# **XCloudLink API** 手册

版本:1.06.28

修订历史:

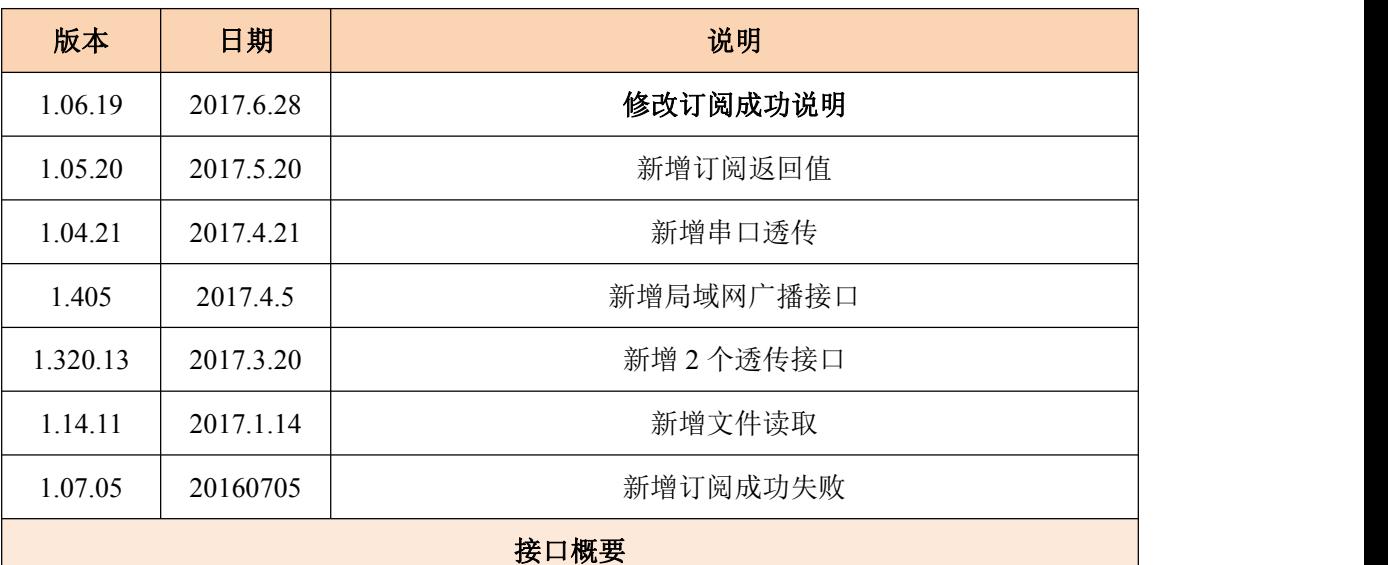

XCloudLink API 支持 PC, Android, IOS,以及各种嵌入式设备连接 XCloud 云服务。

为用户透传信令和 P2P 多媒体数据服务。本协议一共 10 个接口, 2 个回调消息。提供 4 大 功能。以动态库的方式提供服务支持。

一、系统初始化:对应 [1] CDK\_InitXCloudLink 和 [2]CDK\_UNInitXCloudLink。

二、XCloud 云登录: [3]CDK\_LogIn 和 [4]CDK\_LogOut 。

三、指令透传:[5]CDK\_Subscribe 和[6]CDK\_PostXMessage。

四 、 P2P 多 媒 体 数 据 传 输 : [5]CDK\_Subscribe,[7]CDK\_HelloXMan,[8]CDK\_OpenSession

[9]CDK\_SendMediaData ,[10]CDK\_CloseSession。

五、局域网广播接口

六、使用 G1 视频会话流程图, G2 串口数据透传流程图 见文档最后。

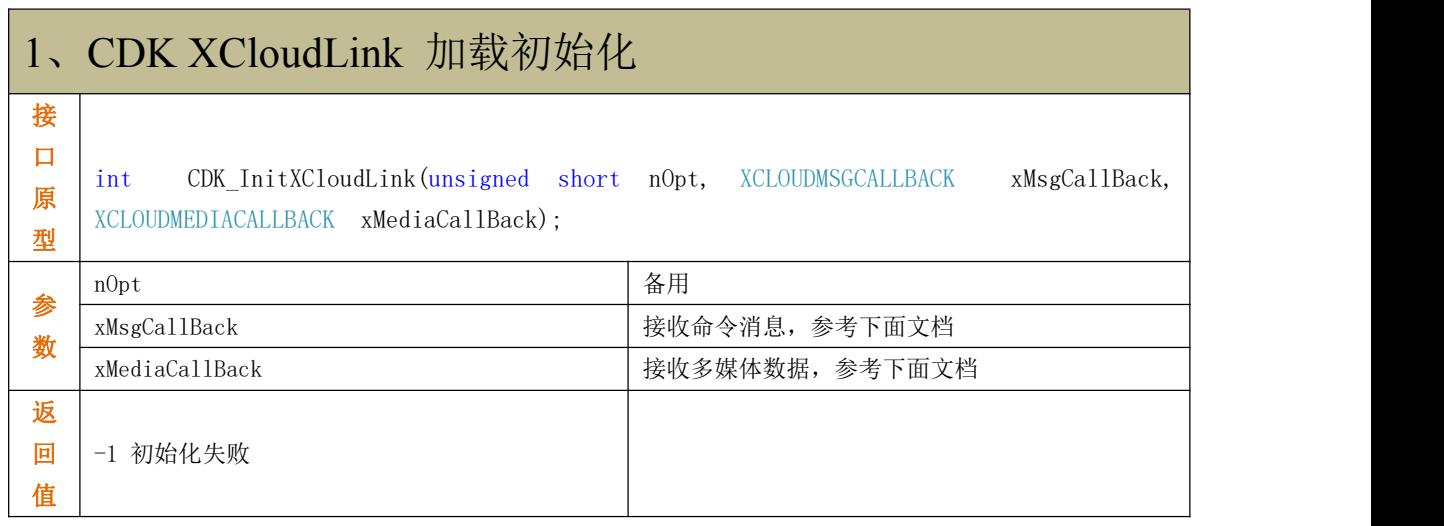

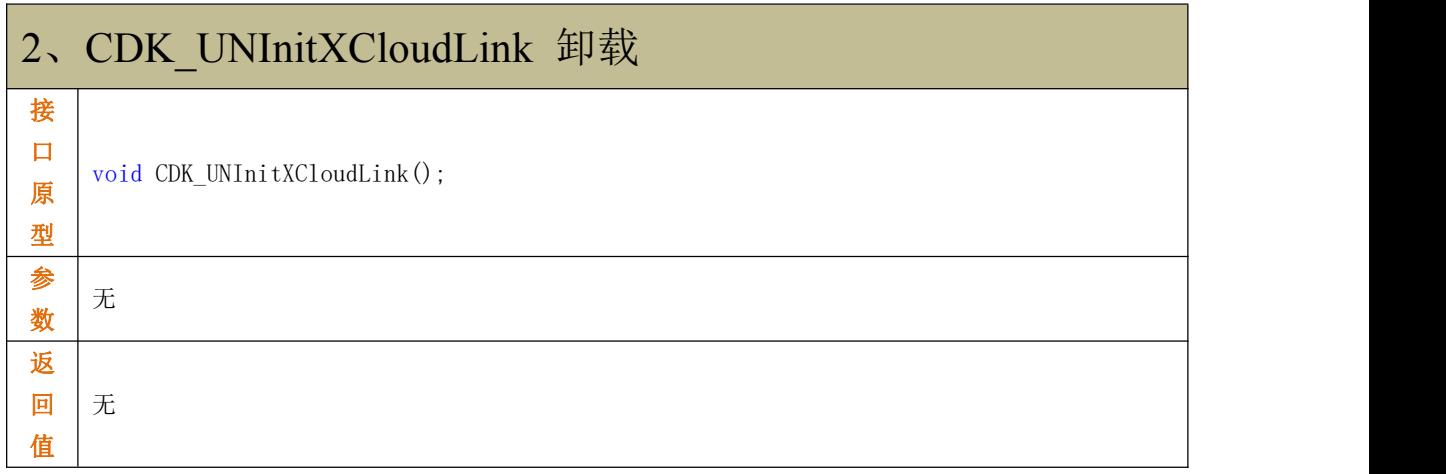

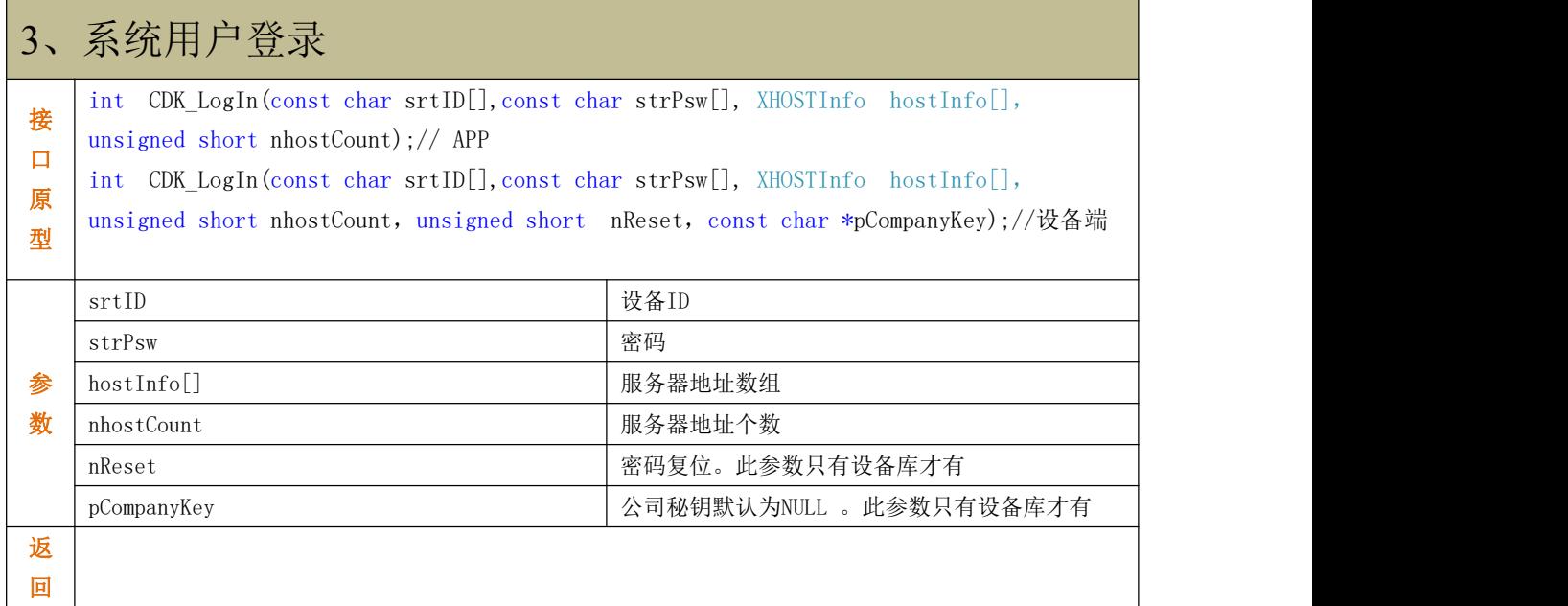

## 第 **- 2 -** 页 共 **16** 页

值

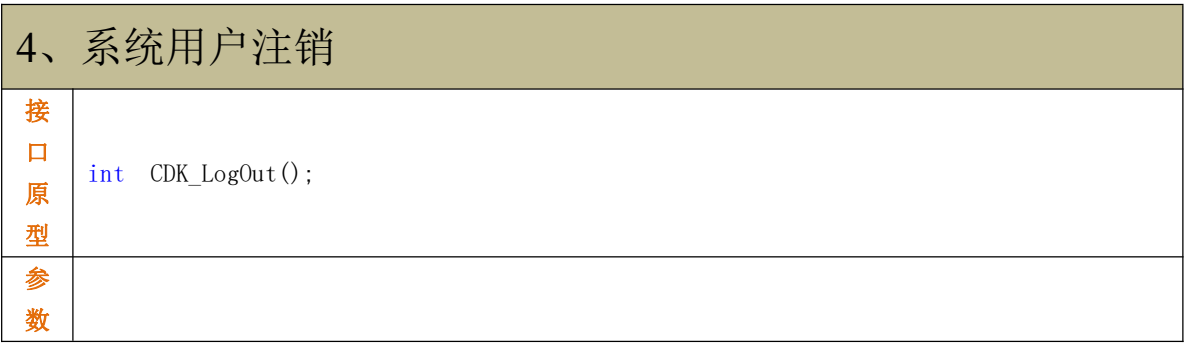

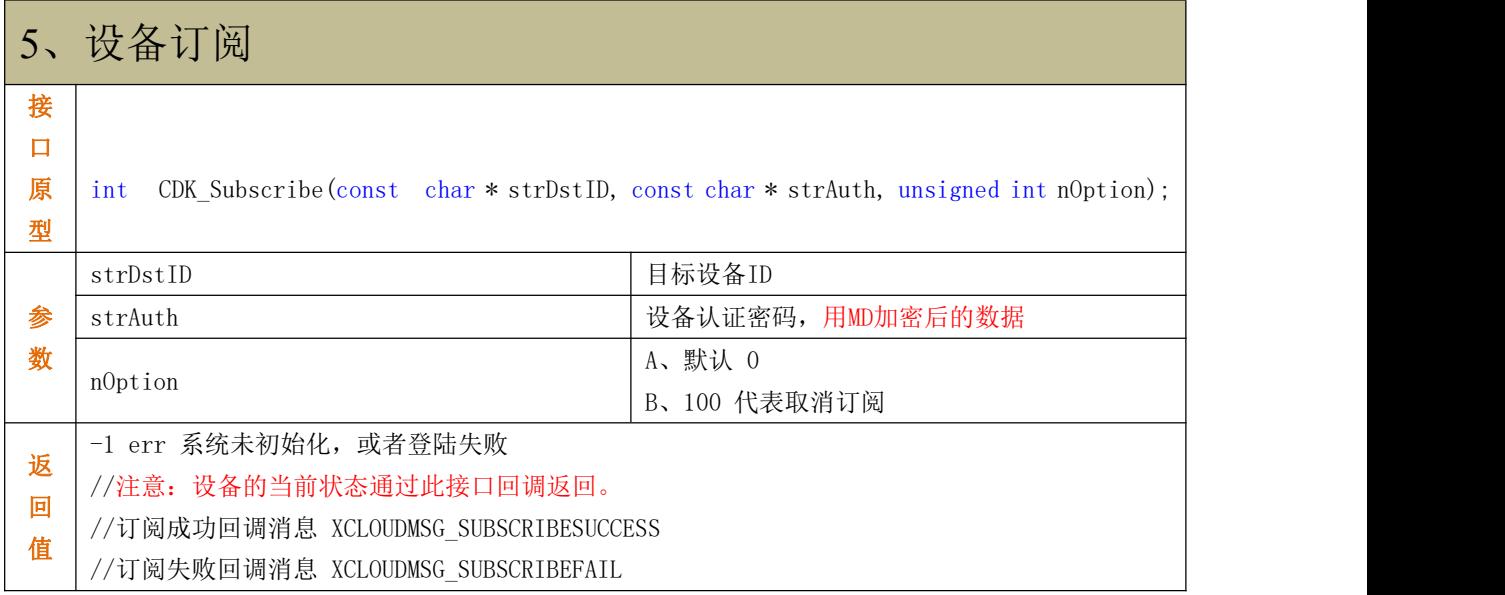

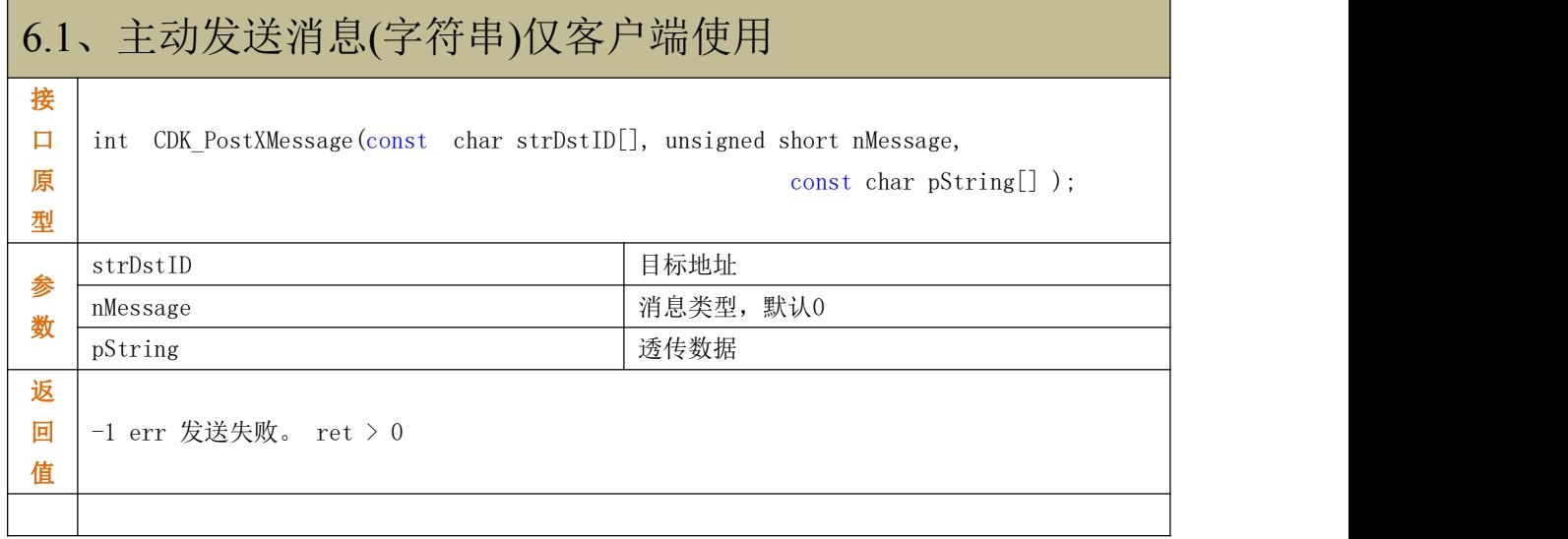

### 第 **- 3 -** 页 共 **16** 页

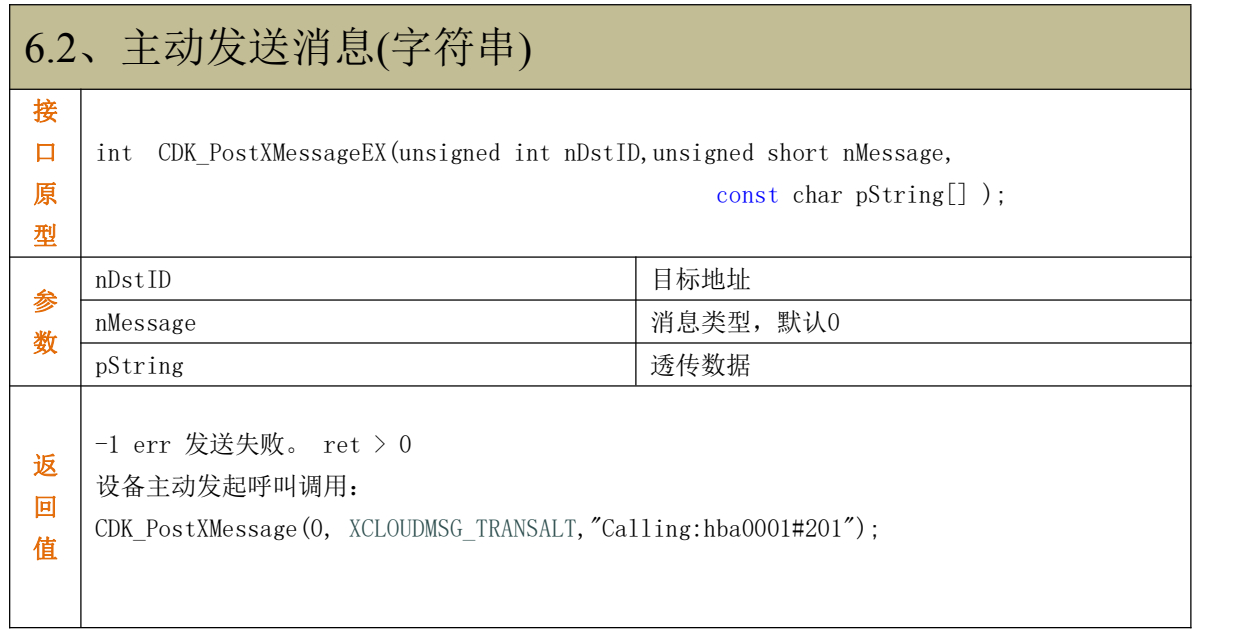

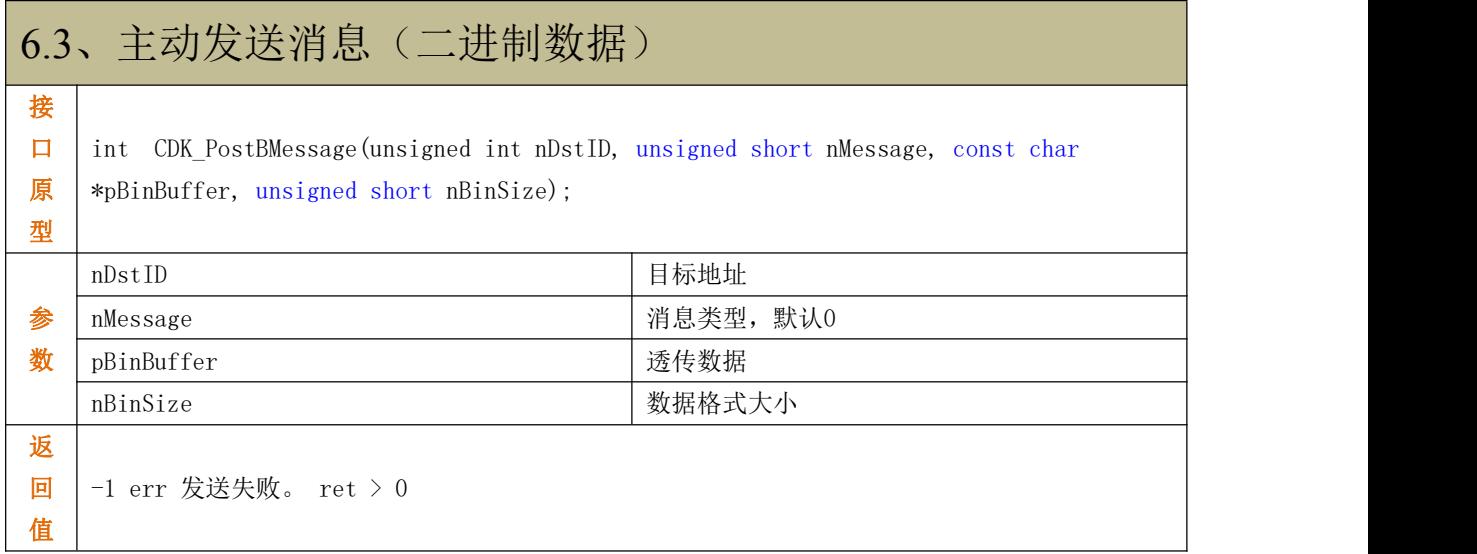

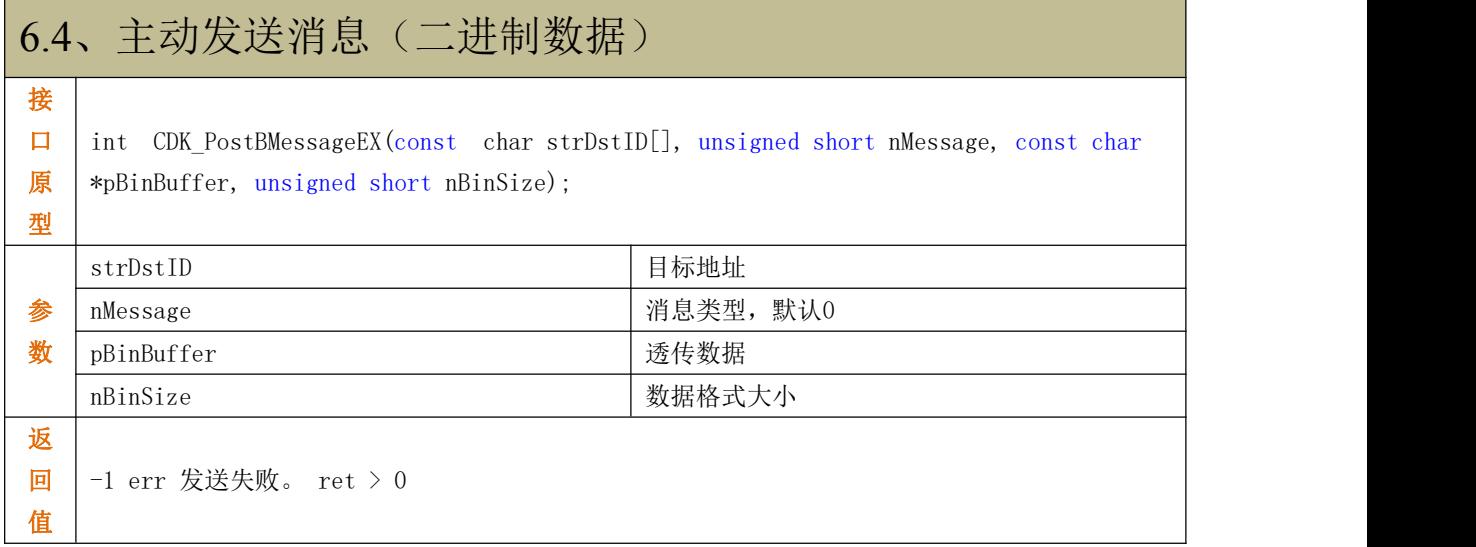

#### 第 **- 4 -** 页 共 **16** 页

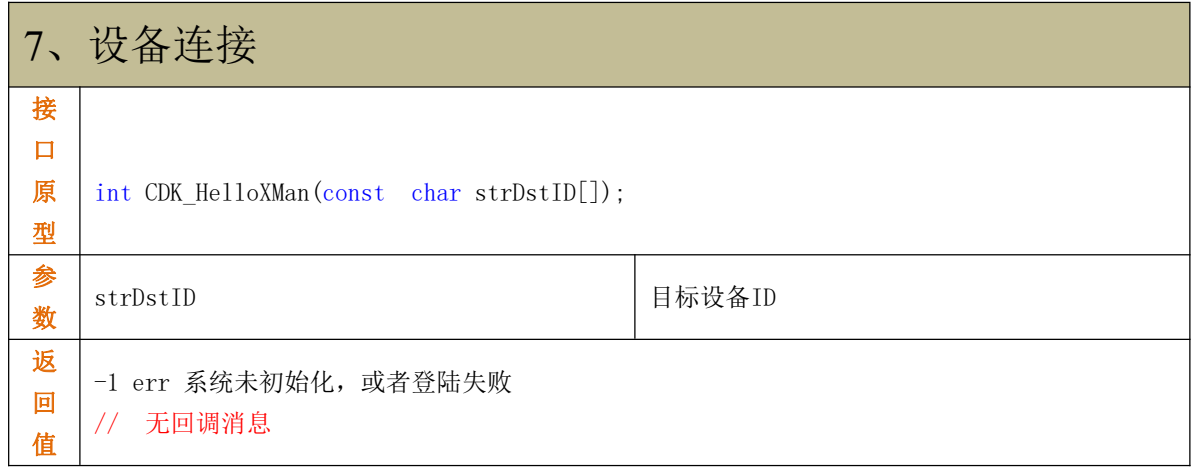

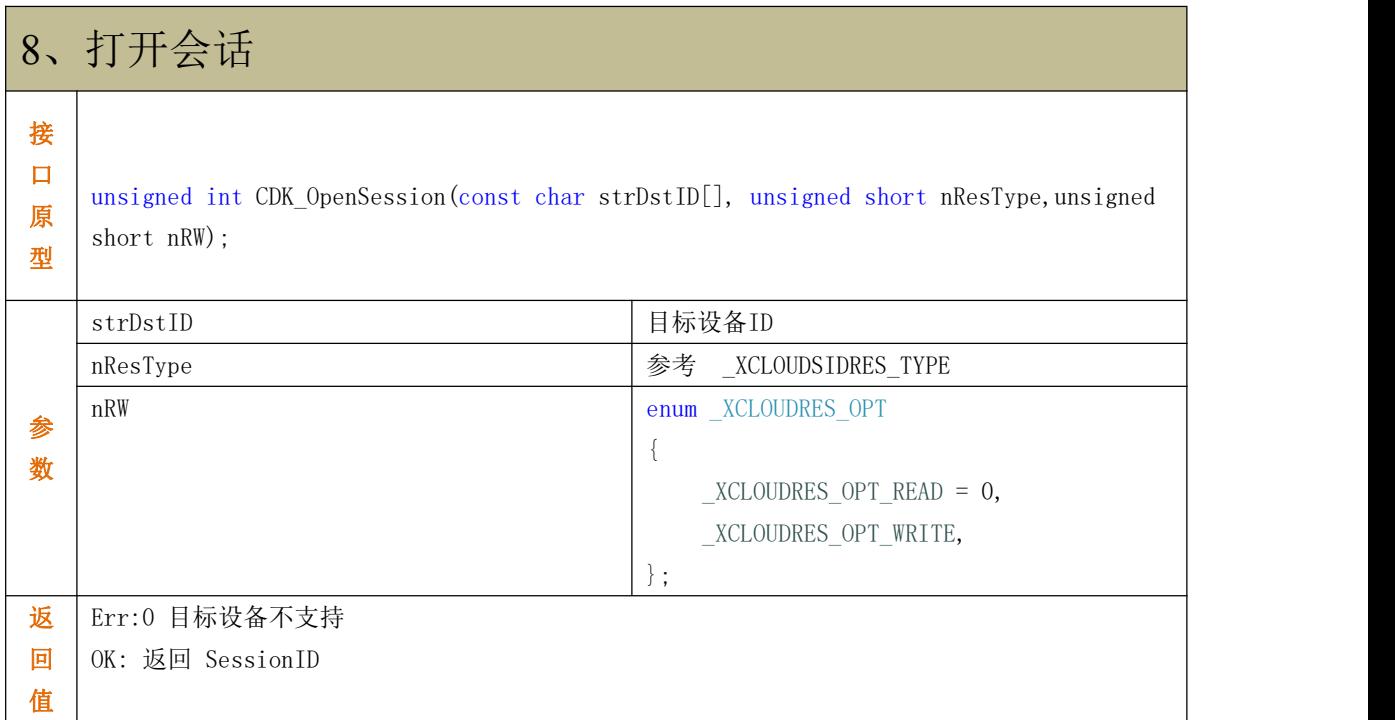

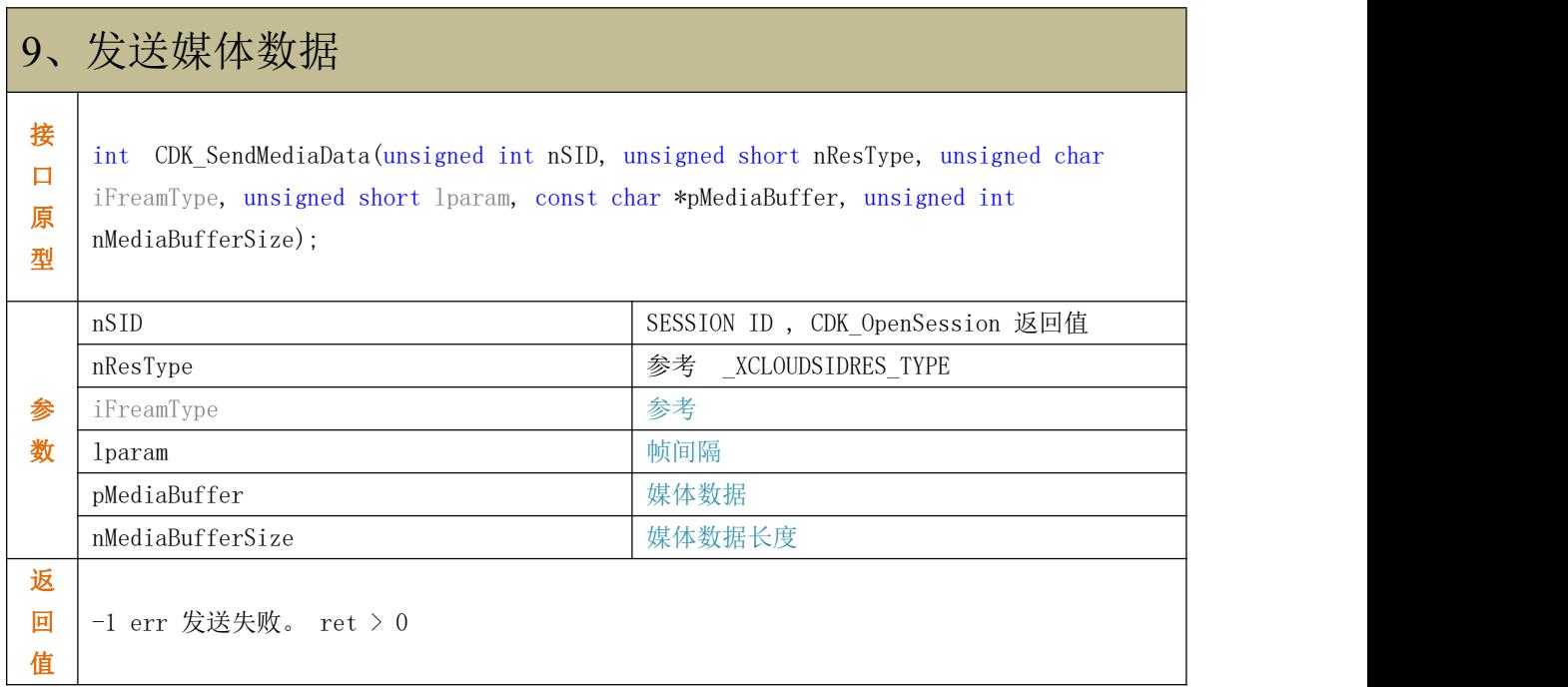

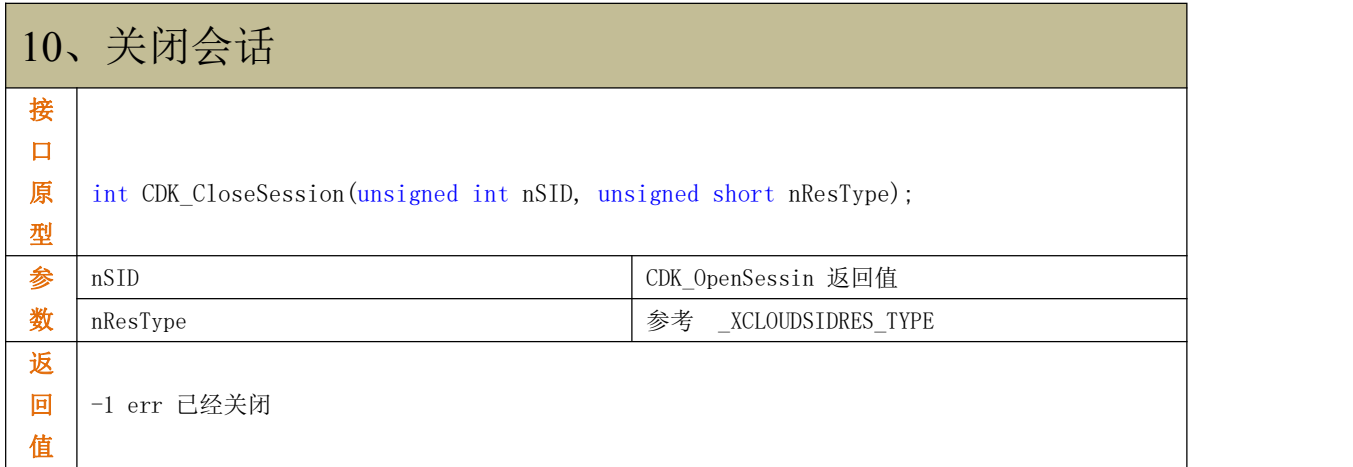

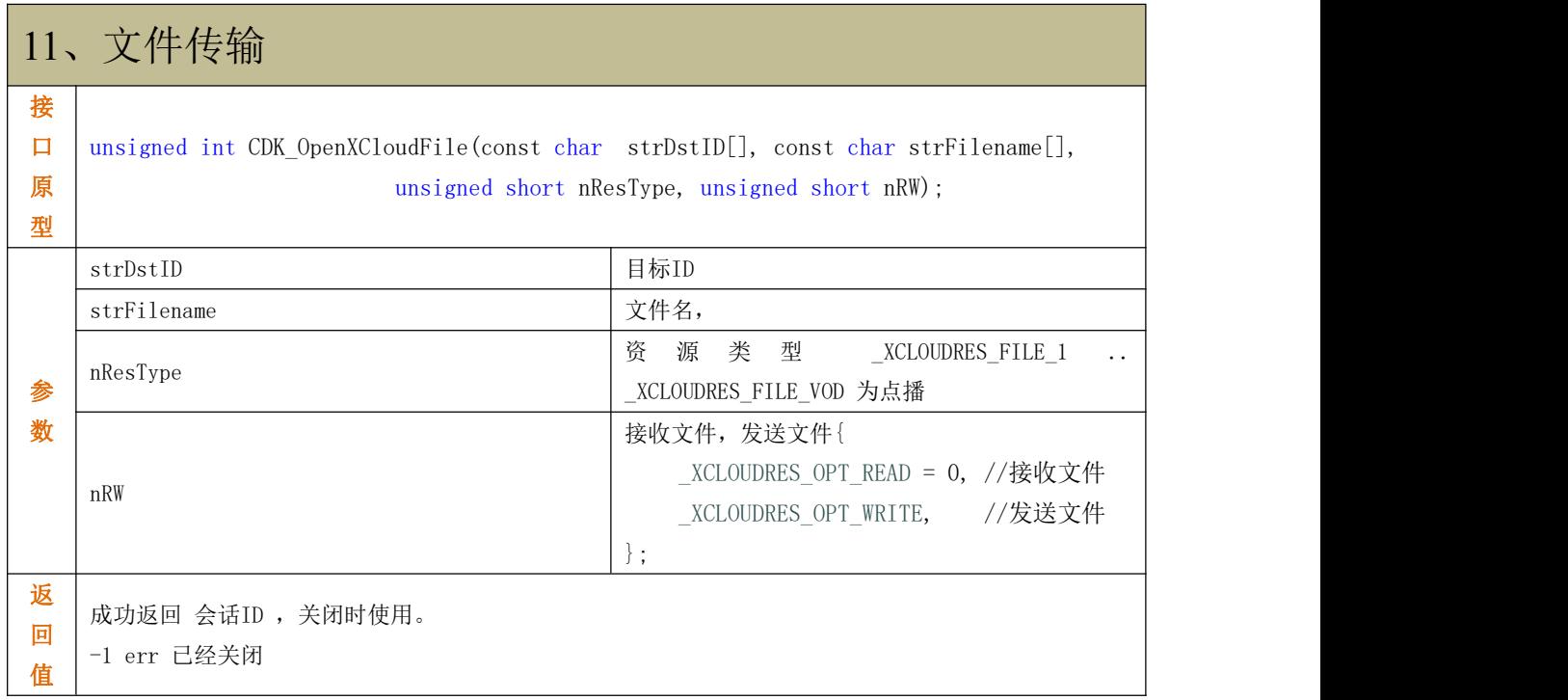

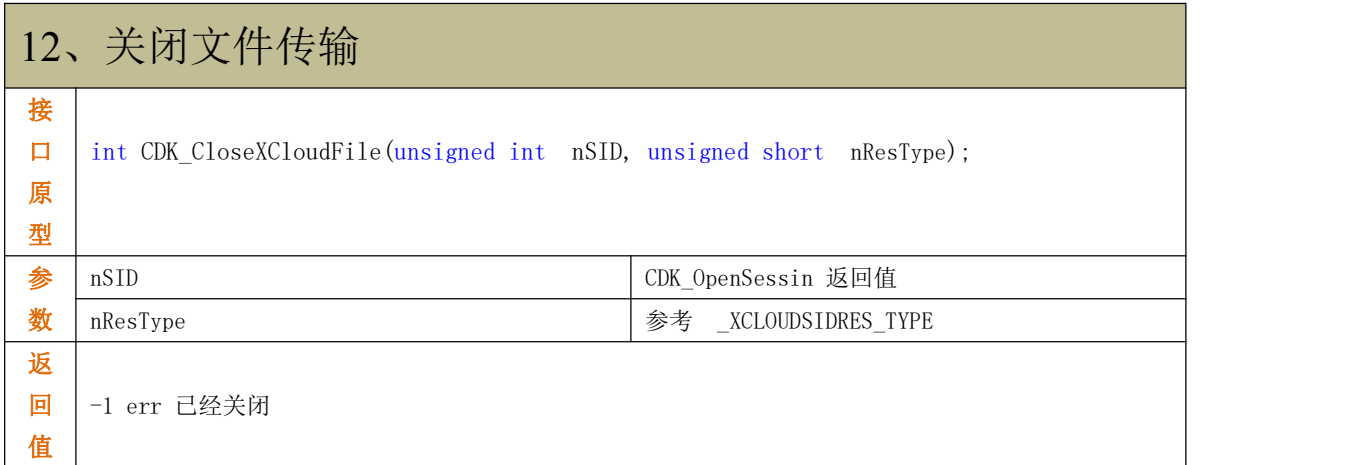

#### **XCloudLink API** 手册

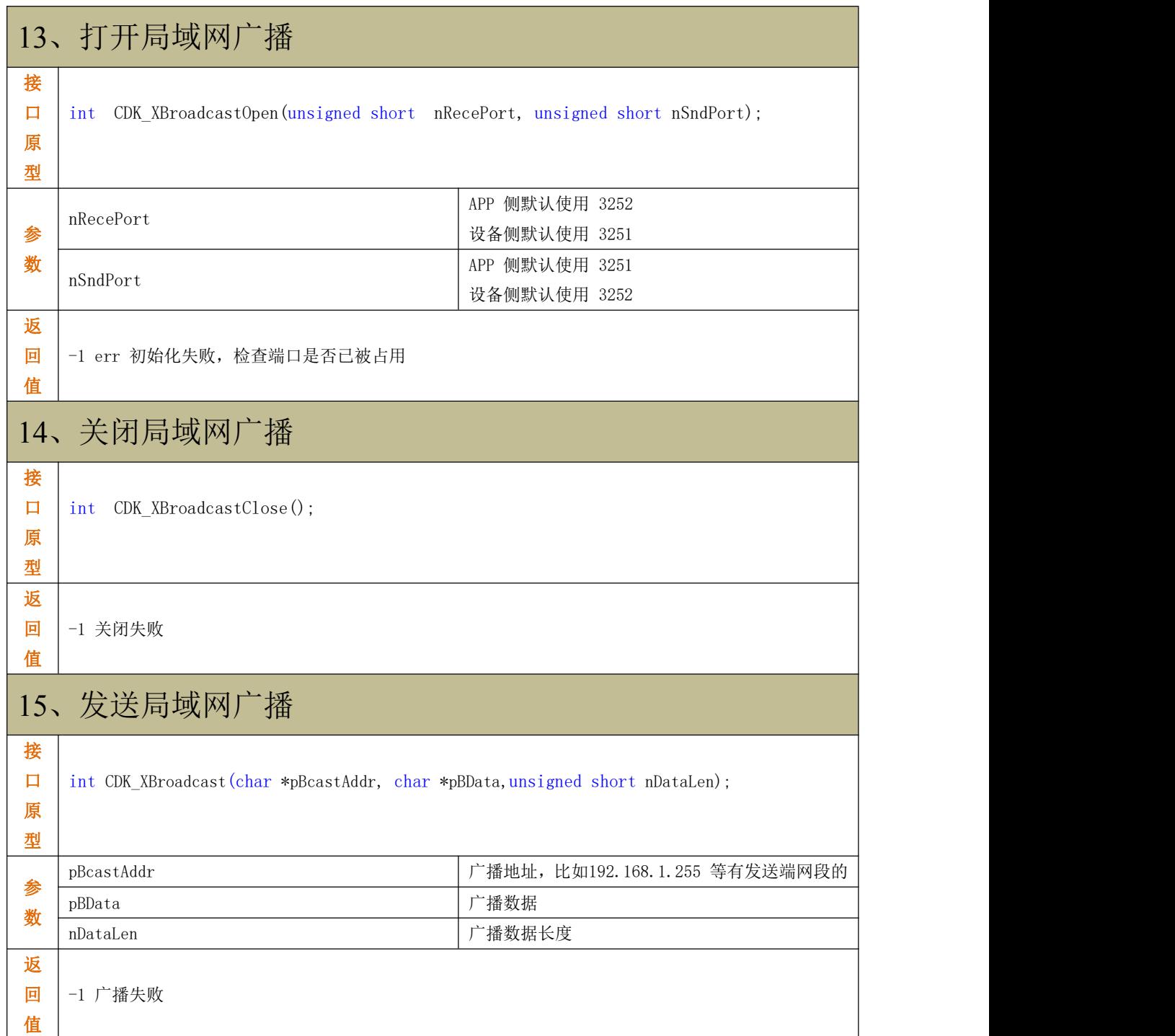

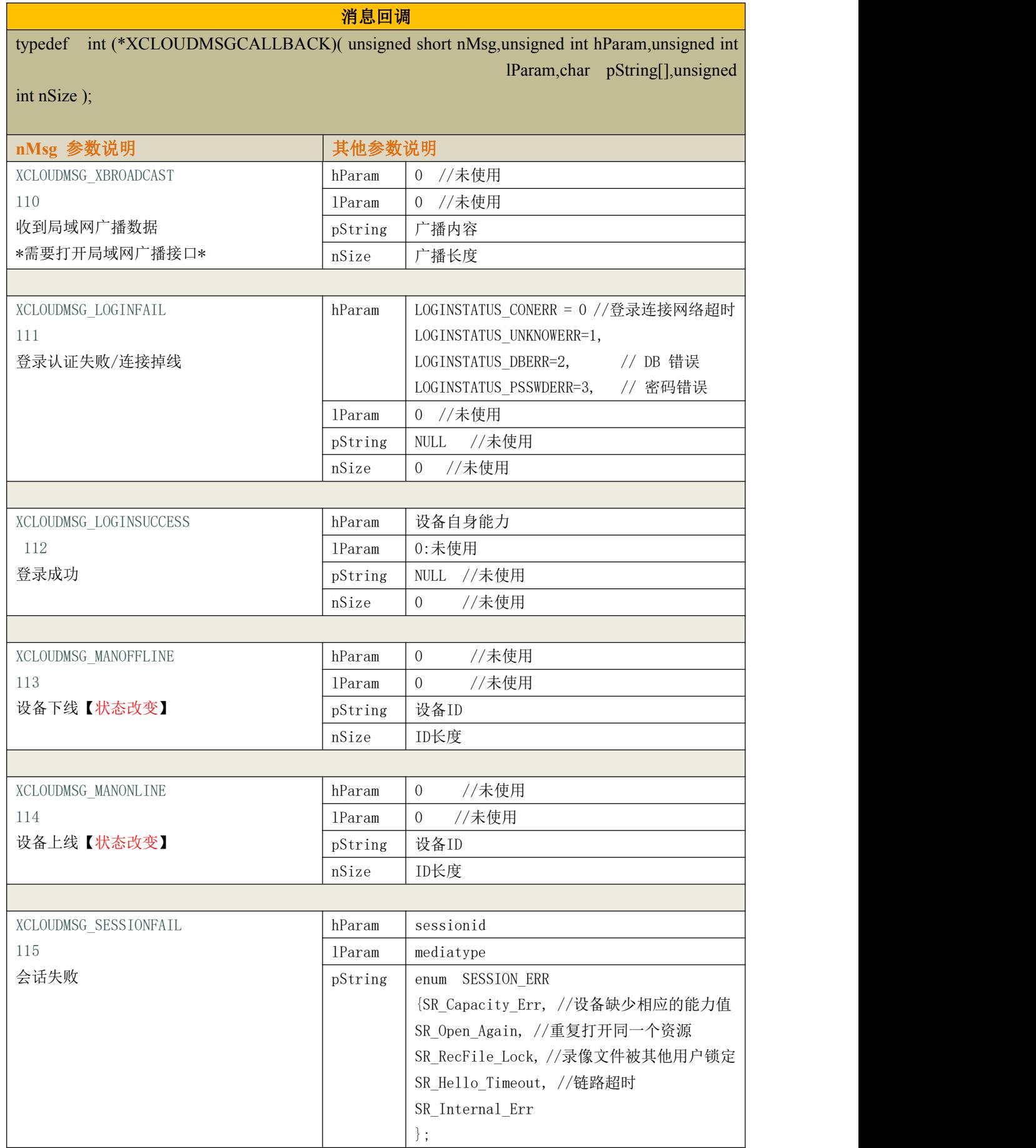

## 第 **- 9 -** 页 共 **16** 页

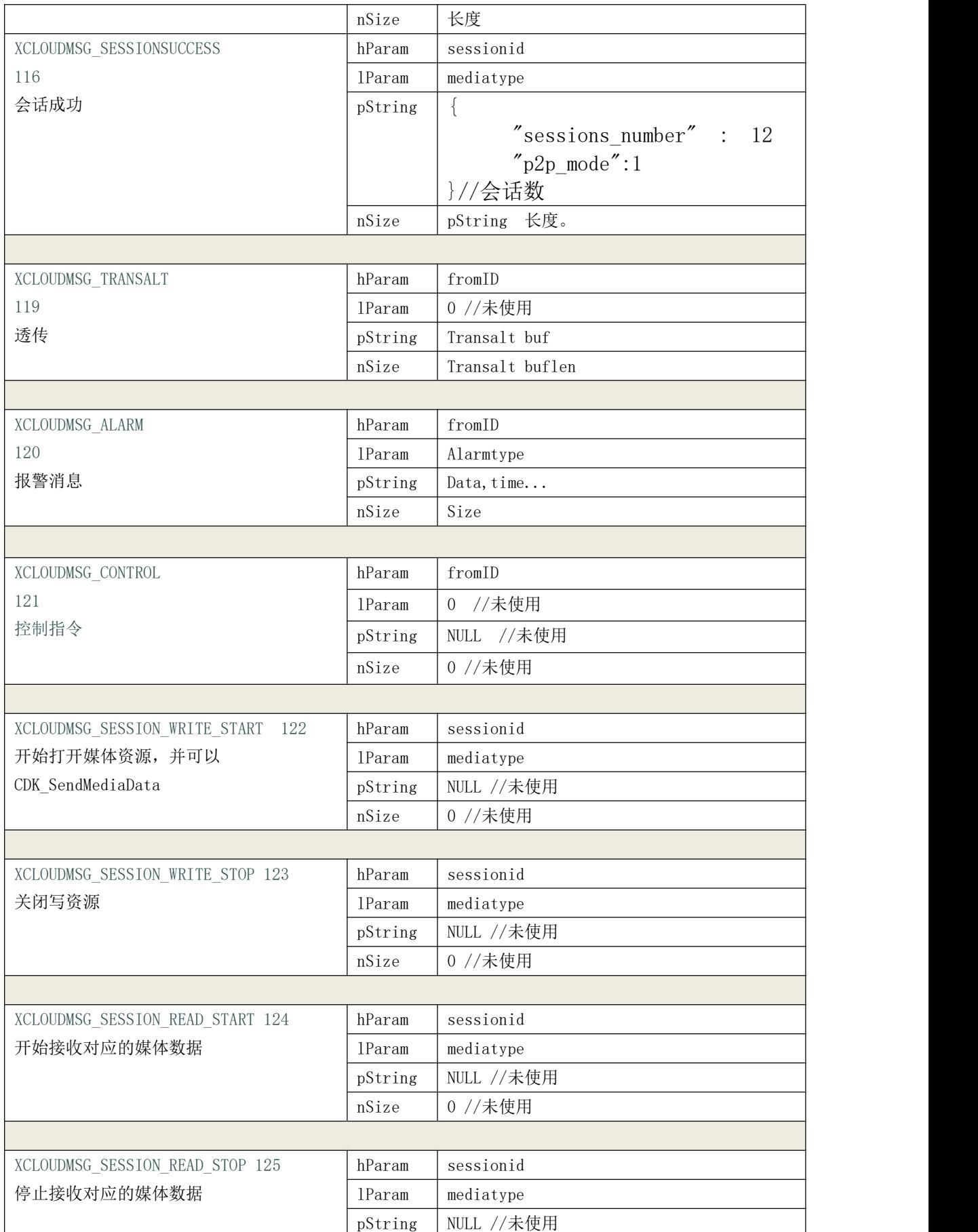

第 **- 10 -** 页 共 **16** 页

#### **XCloudLink API** 手册

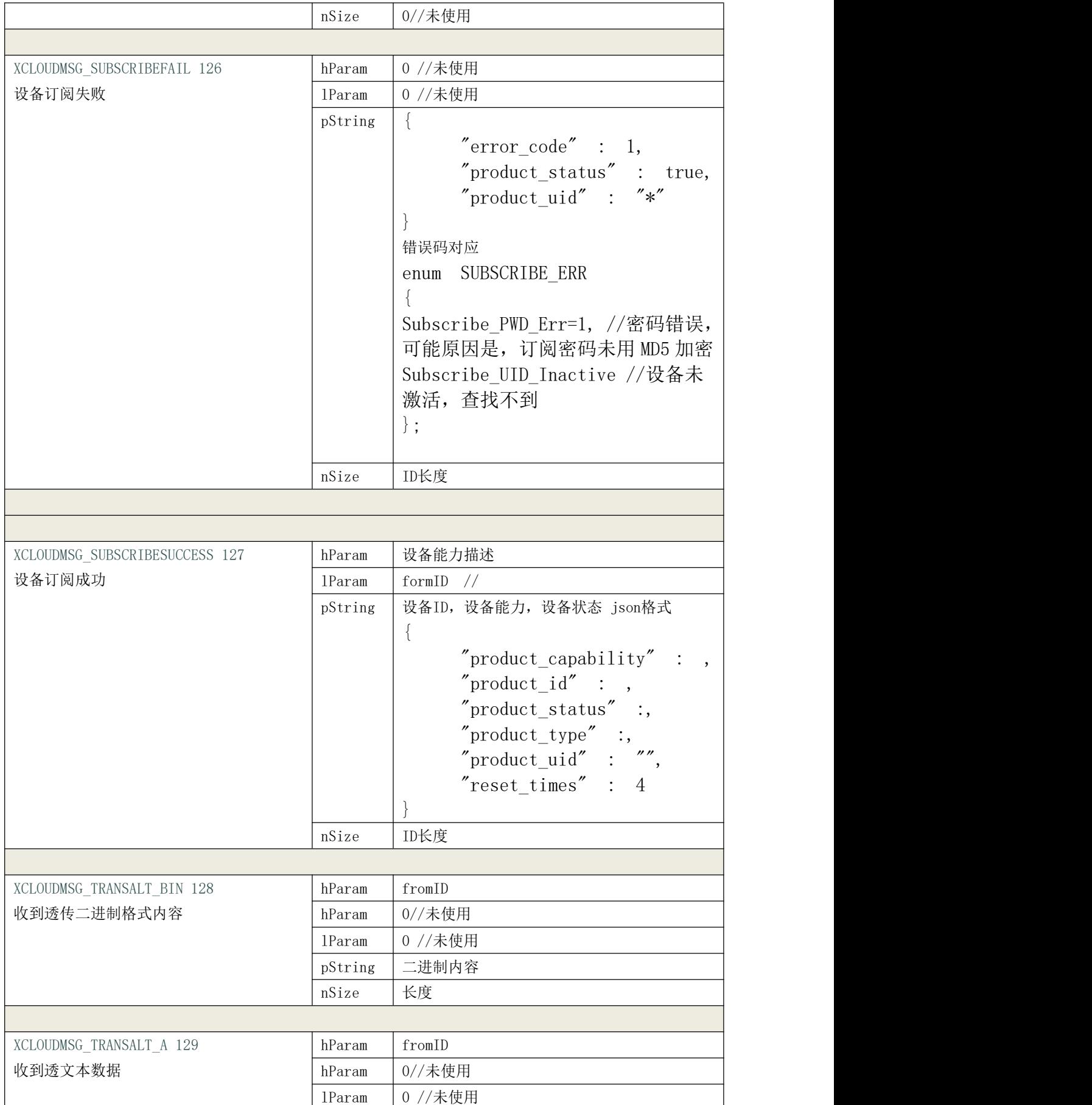

第 **- 11 -** 页 共 **16** 页

![](_page_11_Picture_250.jpeg)

![](_page_11_Picture_251.jpeg)

![](_page_11_Picture_252.jpeg)

## 第 **- 12 -** 页 共 **16** 页

![](_page_12_Picture_171.jpeg)

第 **- 13 -** 页 共 **16** 页

![](_page_13_Picture_109.jpeg)

G1、视频会话流程图

![](_page_14_Figure_1.jpeg)

G2、串口透传流程图:

#### 第 **- 15 -** 页 共 **16** 页

![](_page_15_Figure_1.jpeg)

第 **- 16 -** 页 共 **16** 页